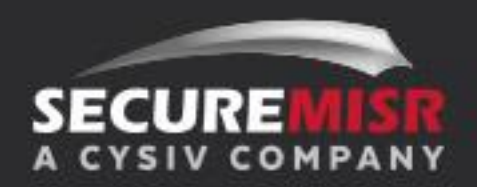

# **Threat Report: PonyFinal Ransomware**

**June 15, 2020**

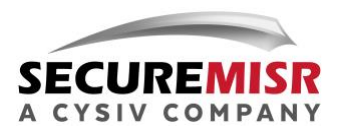

## **Table of Contents**

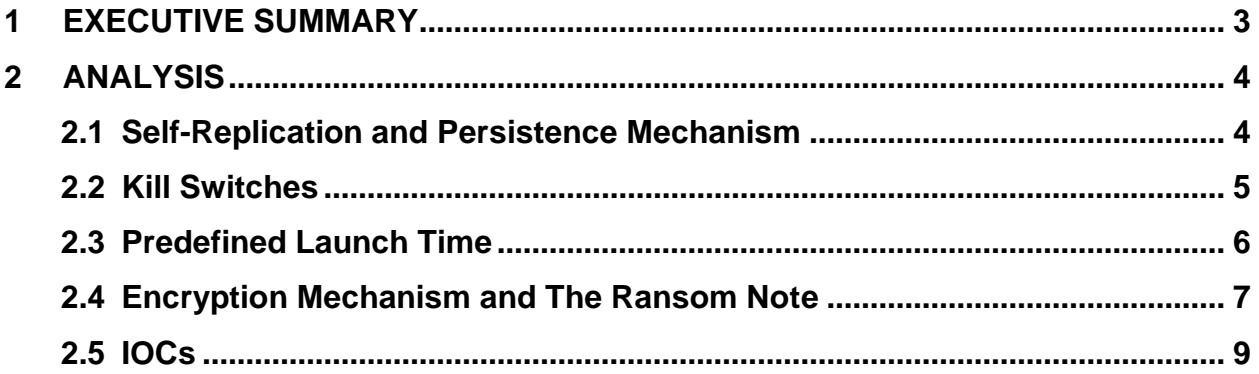

# **Table of Figures**

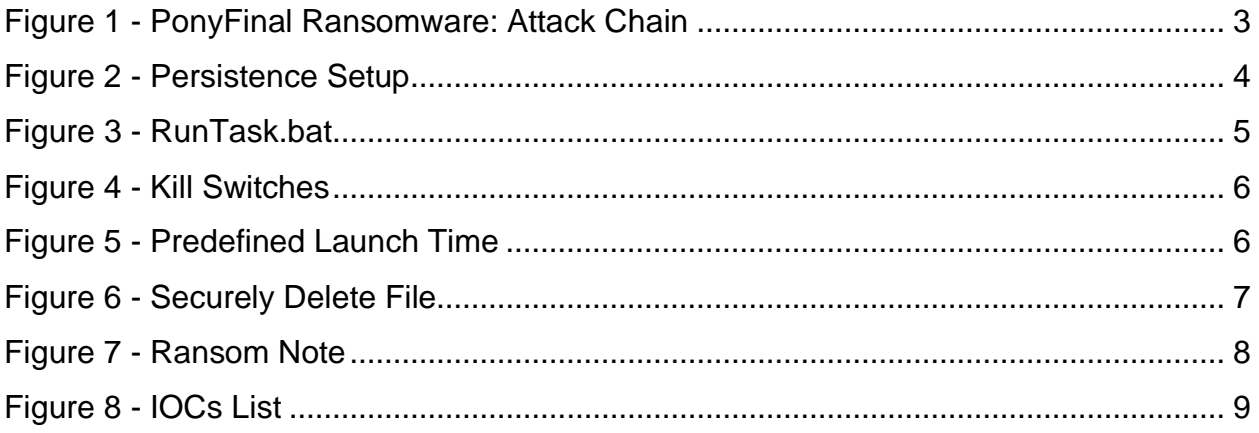

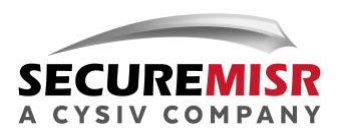

*Source: Microsoft*

# **1 EXECUTIVE SUMMARY**

On May 27, Microsoft's security team issued an advisory warning about PonyFinal, a Java-based ransomware that was developed to target large organizations. The attack chain of PonyFinal ransomware is described in [Figure 1.](#page-2-0)

<span id="page-2-0"></span>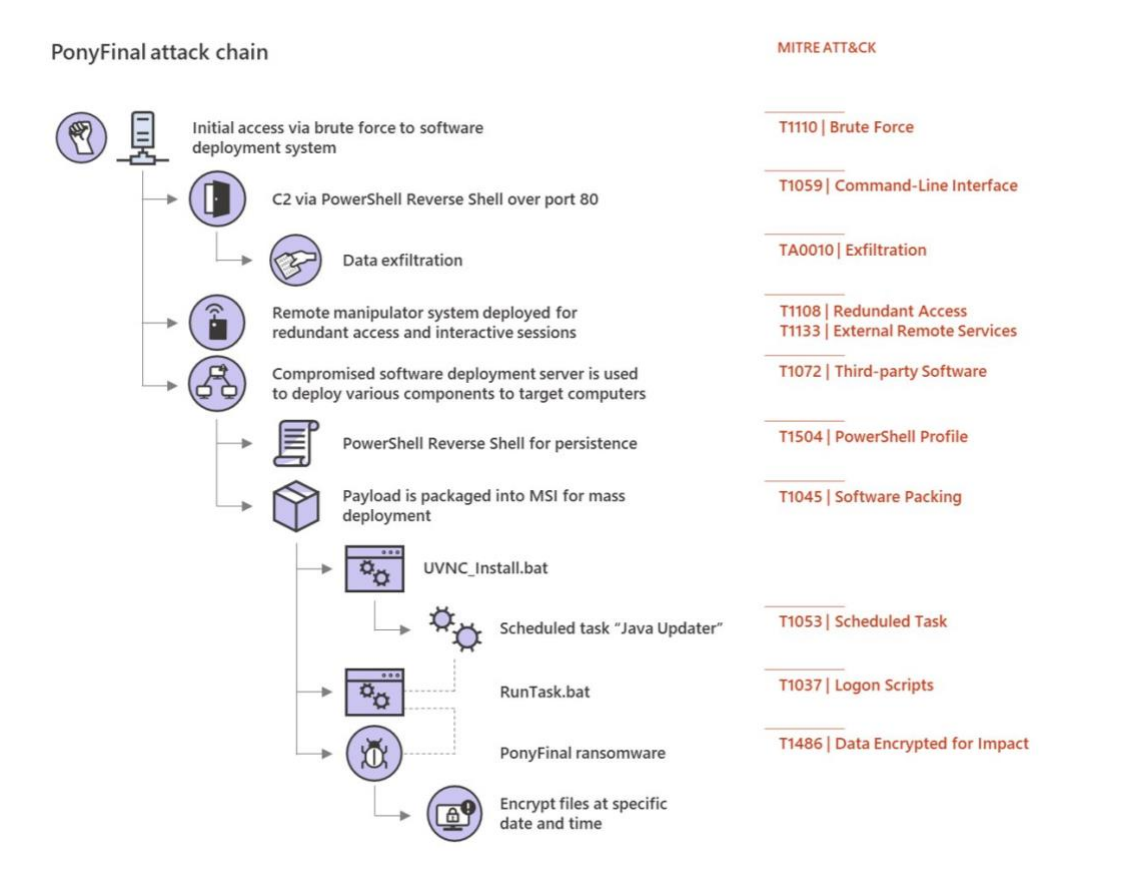

#### **Figure 1 - PonyFinal Ransomware: Attack Chain**

Because of the variety of techniques PonyFinal ransomware uses, the growing number of PonyFinal attacks and the lack of more detailed available information, SecureMisr has analyzed it in detail. This research will improve our ability to detect and prevent this attack.

The obtained sample of PonyFinal ransomware uses different techniques including selfreplication, persistence, and kill switch. Ponyfinal can also be classified as a logic bomb as it is programmed to start its encryption process at *2020-04-10 13:00:00*.

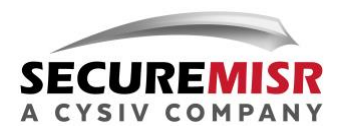

PonyFinal ransomware uses both symmetric and asymmetric encryption, which includes Advanced Encryption Standard (AES) and RSA algorithms. It is also worth noting that the malware authors use strong encryption configurations and keys to prevent brute-forcing. After being encrypted, the files will also be overwritten with randomly generated data, before being deleted. After encryption, the file name will be appended by the extension "*.enc*"

The variant of PonyFinal ransomware was built to target Adani Group, an Indian multinational conglomerate, headquartered in Ahmedabad, Gujarat. However, it can be used to target any other company. The attackers currently demand 300 bitcoins (within 72 hours) for the RSA private key.

As a final note, the sample itself does not delete the local backup on the victim's system, including, for example, the Volume Shadow Copy on Windows. Therefore, it is possible to restore the encrypted files from the local backup. However, there is no guarantee that other variants of PonyFinal will not delete the local backups.

# **2 ANALYSIS**

## **2.1 Self-Replication and Persistence Mechanism**

Malware authors often employ persistence mechanisms to be able to launch their malware across restarts. To achieve this, PonyFinal ransomware starts its execution by replicating itself to *%PUBLIC%\tmp.jar* and then dropping the file *%PUBLIC%\RunTask.bat* to setup persistence, as shown in [Figure 2](#page-3-0) and [Figure 3.](#page-4-0) The file *RunTask.bat* will be scheduled to run when the computer starts.

#### **Figure 2 - Persistence Setup**

<span id="page-3-0"></span>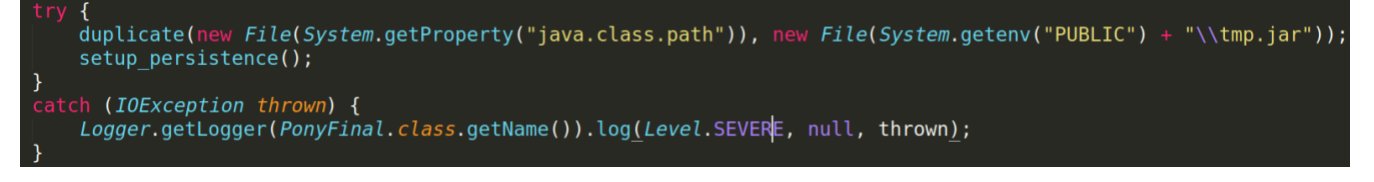

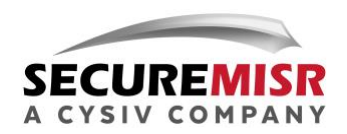

#### **Figure 3 - RunTask.bat**

```
File(System.getenv("PUBLIC") + "\\RunTask.bat");
              file
       byte[] decode = Base64.getDecoder().decode("
     .<br>QEVDSE8gT0ZGDQpqYXZhdyAgLVhtczJnIC1YbXg1ZyAtamFyICVSZXBsYWNlJQ0K".getBytes(StandardCharsets.UTF_8));<br>ll String replace = new String(decode).replace("%Replace%", System.getenv("PUBLIC") + "\\tmp.jar");
final String replace = new String(decode<br>System.out.println(new String(replace));
         (|file. exists())|file.createNewFile();
                 FileOutputStream fileOutputStream = new FileOutputStream(file);
          System.out.println(decode);
          fileOutputStream.write(replace.getBytes(StandardCharsets.UTF_8));
          fileOutputStream.close();
}
 atch (IOException ex) {
     ex. printStackTrace();
```
The content of the bat file is generated at run time by following the steps:

• Base64-decode the string "*QEVDSE8gT0ZGDQpqYXZhdyAgLVhtczJnIC1YbXg1ZyAtamFyICVSZXBsYWN lJQ0K*". The result is shown below:

```
ECHO OFF
       -Xms2g -Xmx5g -jar %Replace%
javaw
```
• Replace the sub-string "%Replace%" by the path to the replicated *tmp.jar* file.

### **2.2 Kill Switches**

It is not uncommon to see malware authors use kill switches in their malware, as they can be used to stop the execution and hide the malicious behaviour from analysis if the malware detects that it is running in a sandbox. In some cases, malware authors also use a kill switch as a safety mechanism, which will prevent the malware from infecting the malware authors' systems.

PonyFinal ransomware contains kill switches that check for computer name or host name. If the names belong to a list of predefined names, it will terminate the execution. These checks happen after the rans[omware establishes persistence on the victims'](#page-5-0)  system. The related code is shown in

[Figure 4](#page-5-0).

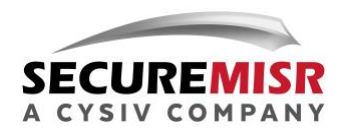

#### <span id="page-5-0"></span>**Figure 4 - Kill Switches**  $\frac{1}{2}$ inal String computer name = System.getenv("COMPUTERNAME"); nal String host name;  $($  (host\_name =  $\overline{System.g}$  =  $\overline{S}$  =  $\overline{S}$  =  $\overline{$  $System.exit(0)$ ; (computer name != null && is excluded name(computer name)) {  $System.exit(0);$

The list of the predefined names include: *AUN-B0BHLH2, DT-0206-802RWQL, DT-0206-802RWQZ, DT-0105-J5PTH32, CSLAB3, DT-1301-6DCY7Q2, DT-1102- PGD8881, DT-0802-2ZPSDV2, DT-0105-5BZJ7BS, APMUL-FS, AUN-2Z4W7Y2, sapphireapp1, adsap*.

### **2.3 Predefined Launch Time**

<span id="page-5-1"></span>PonyFinal ransomware only encrypts files on the victims' system at, or after, a predefined launch time. As shown in [Figure 5,](#page-5-1) the launch time was *2020-04-10 13:00:00*. Because of this behavior, Ponyfinal ransomware can also be classified as a Logic Bomb. This technique, when applied to ransomware, can help the infection remain stealthy before the launch and surprise its victims when all the systems are encrypted at once.

**Figure 5 - Predefined Launch Time**

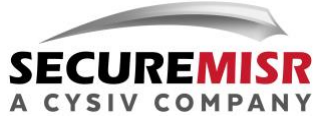

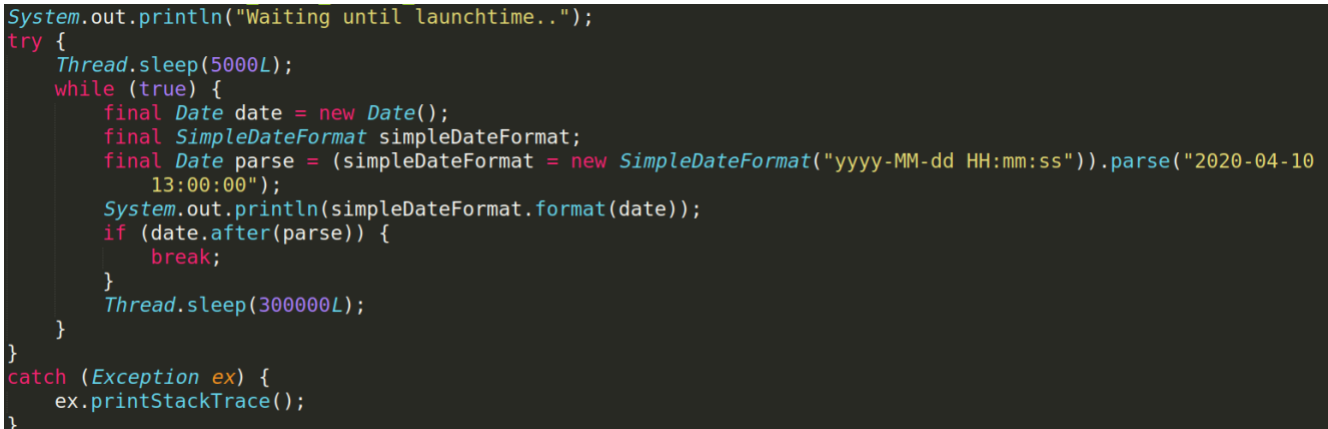

# **2.4 Encryption Mechanism and The Ransom Note**

PonyFinal ransomware employs both symmetric and asymmetric encryption, which includes Advanced Encryption Standard (AES) and RSA algorithms. The AES encryption configurations include Cipher block chaining (CBC) for block cipher mode of operation, and PKCS5 for padding. Meanwhile, the RSA encryption configurations include Cipher block chaining (CBC) for block cipher mode of operation, and PKCS1 for padding.

If infected by PonyFinal ransomware, each file on the victim's machine will be encrypted with a pair of randomly generated AES keys and initialization vector. Each folder on the victim's machine will contains a "keys.enc" file, which stores AES keys and initialization vector (encrypted by a hard-coded RSA public key) to decrypt all files in that folder. Decryption processes require a private RSA key from the attacker(s) to decrypt the AES keys.

The structure of the "keys.enc" files is as follows:

• *<Full path to encrypted file>:<RSA encrypted data>* (multiple lines)

The <RSA encrypted data>, when decrypted, will have the following structure:

• *<Initialization vector>:<Base64-encoded key>*

After being encrypted, the files (See [Figure 6\)](#page-7-0) will also be deleted securely by overwriting them with randomly generated data before they're deleted. This action is done to prevent the victims from recovering the files, since the file contents are overwritten on the disk.

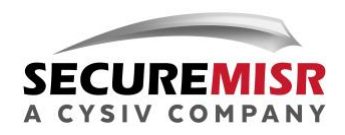

#### **Figure 6 - Securely Delete File**

<span id="page-7-0"></span>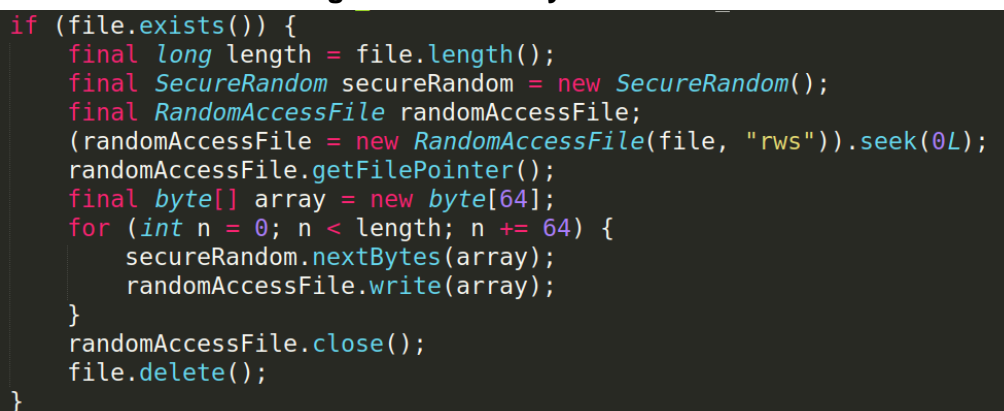

It is also worth noting that the malware authors use strong encryption keys to prevent brute-forcing. The hard-coded public RSA key is 4096 bits in length, and its modulus is: *885495483602140772984492330769946280419846928265813015464256021151467040096835846749718830883741684235170 695477195026635994258982121515216202979166584139098718204126557159845116199977592491482886832053012472077 269015046519383860448488795640242633539324688046235689631652183084318316386148092889301518391508412193544 677697002569738898343532233612491197705027043092781057362871807034385897359053302317291612026469117389495 468505403616816719166120642810756139279361352696828051215636503867778251483666207317427100230018177789375 676854228808417333591279224508319122674032634878485432213614542988934487569915107076181842701163852103478 811689506555300846274546946655161354853365984111829462170439112039483443916116750609131160689153259746945 483168201063043782325520809634580214773260835542114225586784488971227599150108902266327013003541433394522 451625001784059439551508814050792454771722457145544833269035392446927078515909952069408429206286439274467 781439403034486787963094406270858194618973021872893596791351121546990803388925033365355185574078939631385 488954290343730847949668898878922092812897791472370882621851209654042932508183922238861322114147939163291*

*<sup>579229650307697560137678480251287991530681988585231854886153067997716087565427</sup>*,

Its pubic exponent is *65537*. Finally, the randomly generated AES keys are 128 bits in length.

This variant of PonyFinal ransomware scans all files and folders on the victim's machine but only encrypts files with the following extensions:

*php, .asp, .aspx, .config, .html, .ost, .pst, .doc, .dot, .wbk, .docx, .docm, .dotx, .dotm, .docb, .xls, .xlt, .xlm, .xlsx, .xlsm, .xltx, .xltm, .xl sb, .xla, .xlam, .xll, .xlw, .ppt, .pot, .pps, .900, .TSF, .001, .7z, .arj, .deb, .pkg, .rar, .rpm, .tar.gz, .z, .zip, .csv, .dat, .db, .dbf, .log, .mdb , .sav, .sql, .tar, .xml, .ai, .bmp, .gif, .ico, .jpeg, .jpg, .png, .ps, .psd, .svg, .tif, .tiff, .sql, .mp4, .7z, .rar, .m4a, .wma, .avi, .wmv, .csv, .d3 dbsp, .zip, .sie, .sum, .ibank, .t13, .t12, .qdf, .gdb, .tax, .pkpass, .bc6, .bc7, .bkp, .qic, .bkf, .sidn, .sidd, .mddata, .itl, .itdb, .icxs, .hvpl, .hplg, .hkdb, .mdbackup, .syncdb, .gho, .cas, .svg, .map, .wmo, .itm, .sb, .fos, .mov, .vdf, .ztmp, .sis, .sid, .ncf, .menu, .layout, .dmp, . blob, .esm, .vcf, .vtf, .dazip, .fpk, .mlx, .kf, .iwd, .vpk, .tor, .psk, .rim, .w3x, .fsh, .ntl, .arch00, .lvl, .snx, .cfr, .ff, .vpp\_pc, .lrf, .m2, .mcm eta, .vfs0, .mpqge, .kdb, .db0, .dba, .rofl, .hkx, .bar, .upk, .das, .iwi, .litemod, .asset, .forge, .ltx, .bsa, .apk, .re4, .sav, .lbf, .slm, .bik, . epk, .rgss3a, .pak, .big,wallet, .wotreplay, .xxx, .desc, .py, .m3u, .flv, .js, .css, .rb, .png, .jpeg, .txt, .p7c, .p7b, .p12, .pfx, .pem, .crt, .c er, .der, .x3f, .srw, .pef, .ptx, .r3d, .rw2, .rwl, .raw, .raf, .orf, .nrw, .mrwref, .mef, .erf, .kdc, .dcr, .cr2, .crw, .bay, .sr2, .srf, .arw, .3fr, .dng , .jpe, .jpg, .cdr, .indd, .ai, .eps, .pdf, .pdd, .psd, .dbf, .mdf, .wb2, .rtf, .wpd, .dxg, .xf, .dwg, .pst, .accdb, .mdb, .pptm, .pptx, .ppt, .xlk, . xlsb, .xlsm, .xlsx, .xls, .wps, .docm, .docx, .doc, .odb, .odc, .odm, .odp, .ods, .odt, .mp3, .mpa, .ogg, .wav, .wma, .wpl, .cda, .ldf* After encryption, the file name will be appended by the extension "*.enc*"

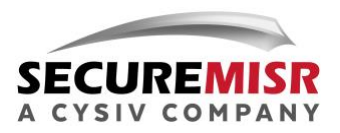

Similar to the "keys.enc" files, the ransom note is dropped in each folder to demand the ransom. The content of the ransom note is shown in Figure 7.

#### **Figure 7 - Ransom Note**

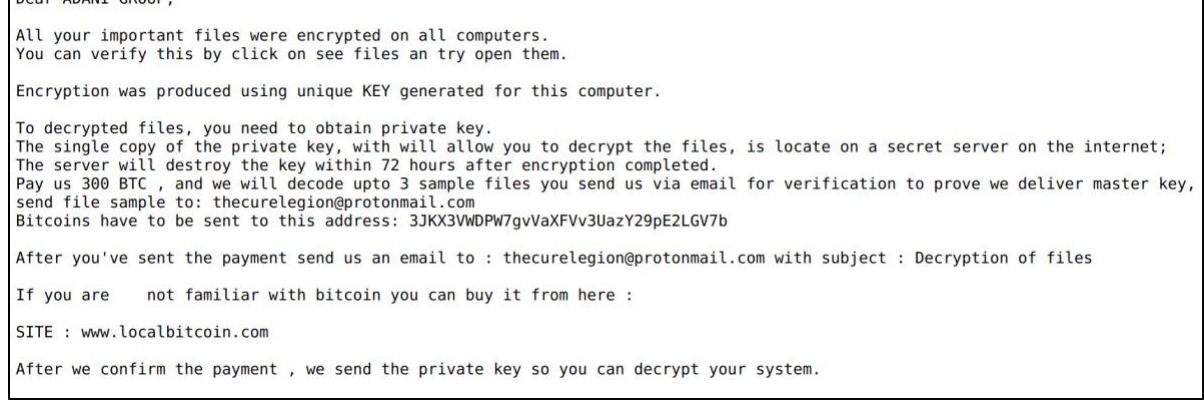

The note above shows that this variant of was built to target Adani Group, an Indian multinational conglomerate, headquartered in Ahmedabad, Gujarat. The attackers demand 300 bitcoin for the RSA private key. As a final note, the sample itself does not delete the local backup on the victim's system. For example, the Volume Shadow Copy on Windows. Therefore, it is possible to restore the encrypted files from the local backup.

### **2.5 IOCs**

<span id="page-8-0"></span>Dear ADANT GROUP

<span id="page-8-1"></span>List of IOCs related to this miner has been provided on PonyFinal.

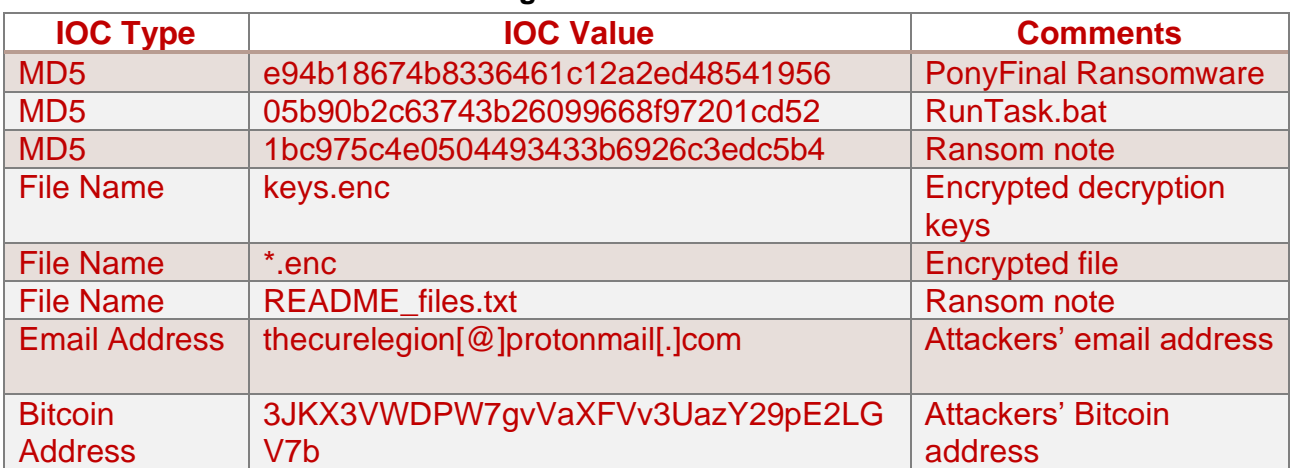

**Figure 8 - IOCs List**

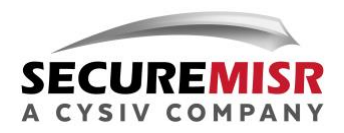